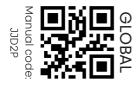

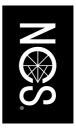

## SETUP YOUR COLOURPIN

- Download the Colourpin app from App Store or Google play.
- Open the Colourpin app and create your account.
- Scan the QR-code, or enter the code manually.

## User manual to be found on: www.ncscolour.com

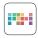

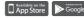